# **Perancangan Aplikasi Pelayanan pada Dinas Kelautan dan Perikanan Provinsi Bangka Belitung Berbasis Android**

# **LAPORAN KERJA PRAKTEK**

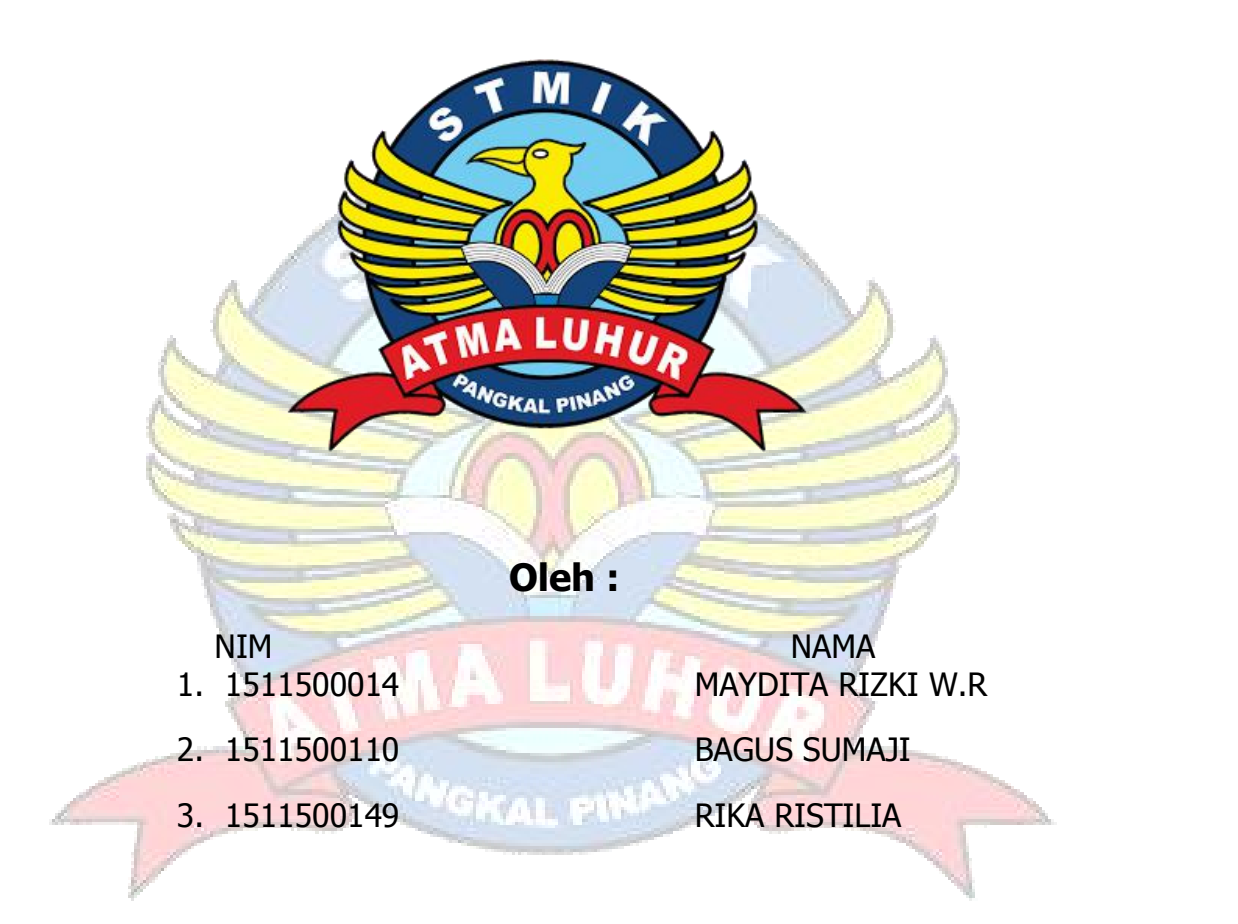

# **PROGRAM STUDI TEKNIK INFORMATIKA STMIK ATMA LUHUR PANGKALPINANG 2018/2019**

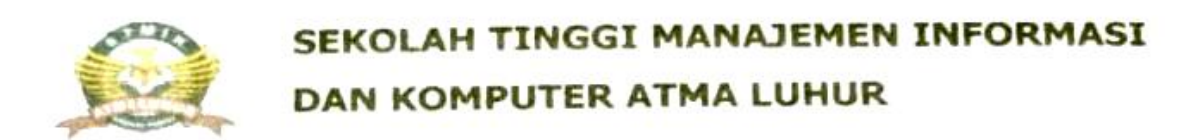

#### PERSETUJUAN LAPORAN KULIAH KERJA PRAKTEK

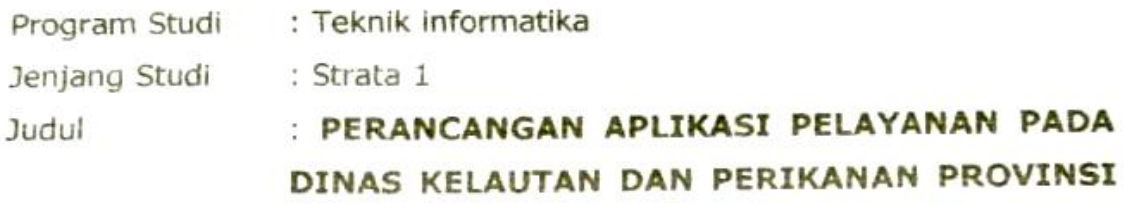

**BANGKA BELITUNG BERBASIS ANDROID** 

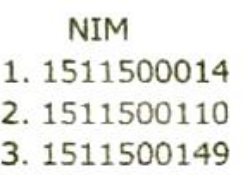

M.Kom

NIDN 0201038601

Ari Ar

**NAMA** Maydita Rizki W.R **Bagus Sumaji** Rika Ristilia

Pangkalpinang, 10 Januari 2019 Menyetujui,

Pembimbing Lapangan

Muhammad Zuheri

Mengetahui, Studi Teknik informatika ۵t tham Isnanto Farid., S.Si., M.Kom BL NIDN 0224048003

#### LEMBAR PENGESAHAN SELESAI KP

# Dinyatakan bahwa:

- $(1511500014)$ 1. Maydita Rizki W.R
- $(1511500110)$ 2. Bagus Sumaji
- $(1511500149)$ 3. Rika Ristilia

Telah melaksanakan kegiatan kerja praktek dari 04 November 2018 Sampai dengan 04 Januari 2019 dengan baik.

Nama Instansi: Dinas Kelautan dan Perikanan Provinsi Bangka Belitung : Komplek Perkantoran Gubenur Air Itam Pangkalpinang Alamat

> Kasi Pengembangan Usaha Perikanan tangkap, **ANTA 04 Januari 2019**  $C^{n+q}$  S  $K^{n+q}$  state **DAN FE** Muhammad Zuheri

## **SURAT PERNYATAAN ANTI PLAGIAT**

Saya yang bertanda tangan di bawah ini :

- 1. Nama: Maydita Rizki W.R.
	- NIM : 1511500014
- $2.$ Nama: Bagus Sumaji
	- NIM  $: 1511500110$
- 3. Nama: Rika Ristilia
	- NIM : 1511500149

Menyatakan dengan sesungguhnya bahwa laporan KP yang berjudul : Perancangan Aplikasi Pelayanan Pada Dinas Kelautan dan Perikanan Provinsi Bangka Belitung Berbasis Android adalah benar asli karya ilmiah saya sendiri, bukan plagiat dan yang dibuat berdasarkan hasil penelitian yang saya lakukan.

Demikianlah surat pernyataan ini kami buat dengan sebenarnya dan apabila di kemudian hari ternyata tidak benar, maka saya bersedia dikenakan sanksi sesuai dengan ketentuan perundang-undangan yang berlaku.

(Rika Ristilia)

**GQ29** N

Pangkalpinang, 09 Januari 2018 Yang Menyatakan,

(Maydita Rizki W.R)

(Bagus Sumaji)

#### **ABSTRAK**

Dinas Kelautan dan Perikanan Provinsi Bangka Belitung adalah instansi pemerintahan yang bekerja di bagian perairan untuk meningkatakan produktivitas sumberdaya perikanan, kelautan serta manusia, dan meningkatkan pendapatan masyarakat melalui pemanfaatan sumberdaya perikanan dengan teknologi berwawasan lingkungan.berdasarkan dari pembahasan mengenai kekurangan yang dihadapi nelayan. Seperti sarana untuk menyampaikan keluhan dan kendala masih dinilai lambat dan kurang efisien. Pada penelitian ini masalah yang akan dibahas adalah bagaimana nelayan bisa menyampaikan keluhan dan kendala dilaut dengan cepat dan mudah dimengerti, Meskipun dalam hal ini Dinas Kelautan dan Perikanan Provinsi Bangka Belitung sudah memiliki *web* yang bisa diakses oleh nelayan langsung, tapi masih belum bisa dipahami oleh beberapa nelayan.maka solusi sementara yang ditawarkan adalah perancangan aplikasi *mobile/android* yang akan menghubung kegiatan pemberian informasi dan penyampaian keluhan antara Dinas Kelautan dan Perikanan Provinsi Bangka Belitung dengan nelayan.

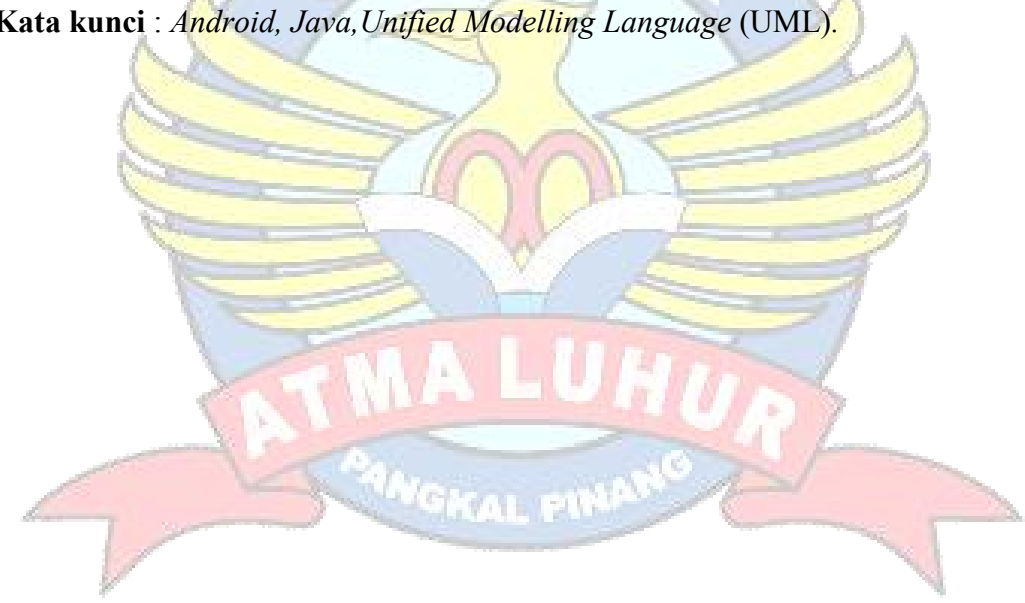

**Kata kunci** : *Android, Java,Unified Modelling Language* (UML)*.*

#### **KATA PENGANTAR**

Puji syukur penulis panjatkan kehadirat Allah SWT atas limpahankarunia nikmat yang tak terhingga sehingga dengan nikmat tersebut penulisdapat menyelesaikan laporan kerja praktek jurusan Teknik Informatika STMIK AtmaLuhur dengan judul "Perancangan Aplikasi Pelayananpada Dinas Kelautan dan Perikanan Provinsi Bangka Belitung Berbasis Android "dapatdiselesaikan.

Penulis menyadari bahwa dalam proses penulisan kerja praktek inibanyakmengalami kendala, namun berkat bantuan, bimbingan, kerjasama dari berbagaipihak, disini penulis ingin menyampaikan terimakasihkepada:

- 1. Allah SWT yang telah memberikan nikmat akal, kesehatan dan yangtelahmemberikan kehidupan didunia.
- 2. BapakDrs. Djaetun HSyang telah mendirikan AtmaLuhur.
- 3. Bapak Dr.Husni Teja Sukmana, ST, M.Sc. selaku Ketua STMIK AtmaLuhur.
- 4. Bapak Ari Amir Alkodri, S.Kom, M.Kom selaku Dosen Pembimbing.
- 5. Bapak R.Burham Isnanto Farid, S,Si., M.Kom Selaku KaprodiTeknik Informatika.
- 6. Bapak Muhammad Zuheri selaku Pembimbing Lapangan dari Dinas Kelautan dan Perikanan Provinsi Kepulauan Bangka Belitung.
- 7. Teman-teman satu tim kerja praktek demi menyelesaikan kerja praktekini.
- 8. Semua pihak yang tidak dapat penulis sebutkan satu persatu yangtelahmembantu dalam menyelesaikan penulisan kerja praktek ini.

Penulis menyadari masih banyak terdapat kekurangan-kekurangan, sehingga penulis mengharapkan adanya saran dan kritik yang sangat membangun demi kesempurnaan kerja praktek ini.

Demikian kata pengantar ini kami tulis, semoga dapat bermanfaat khususnya bagi penyusun kerja praktek ini dan pembaca pada umumnya.

Pangkalpinang, Januari 2019

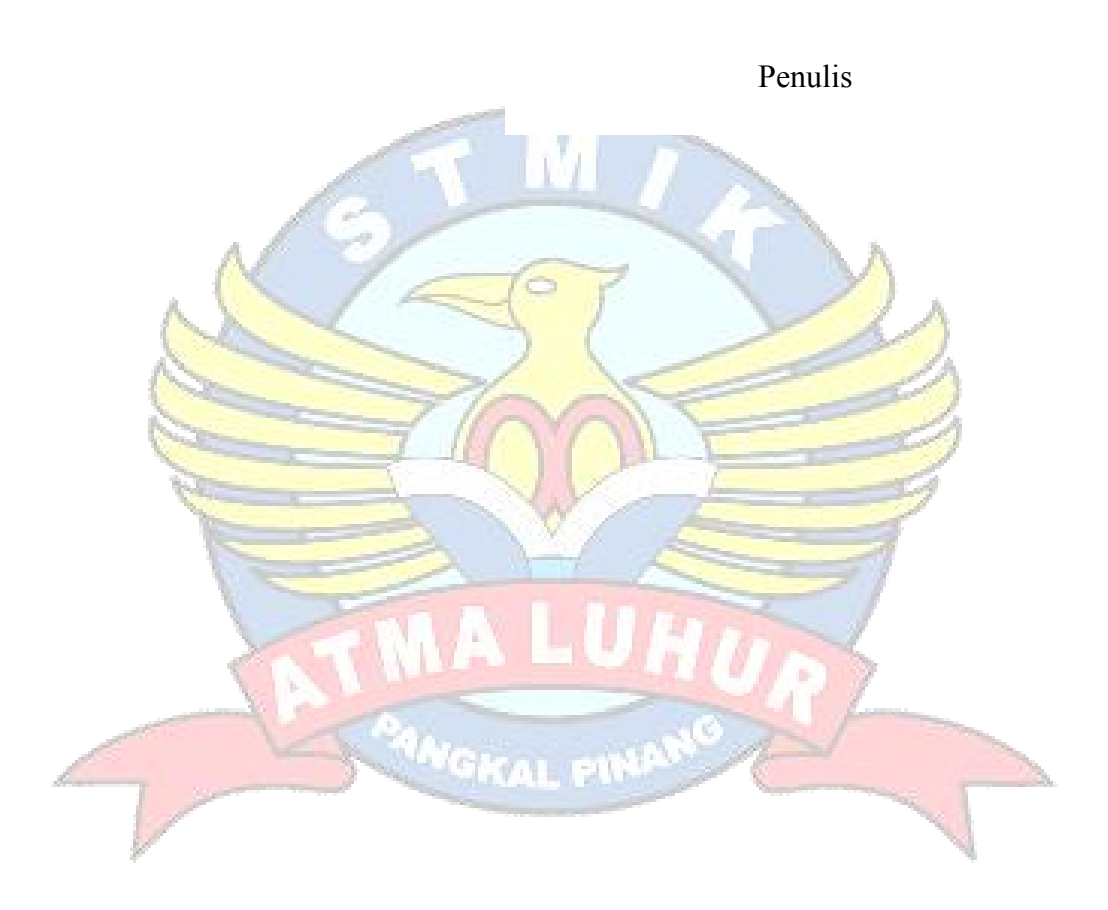

#### **DAFTAR ISI**

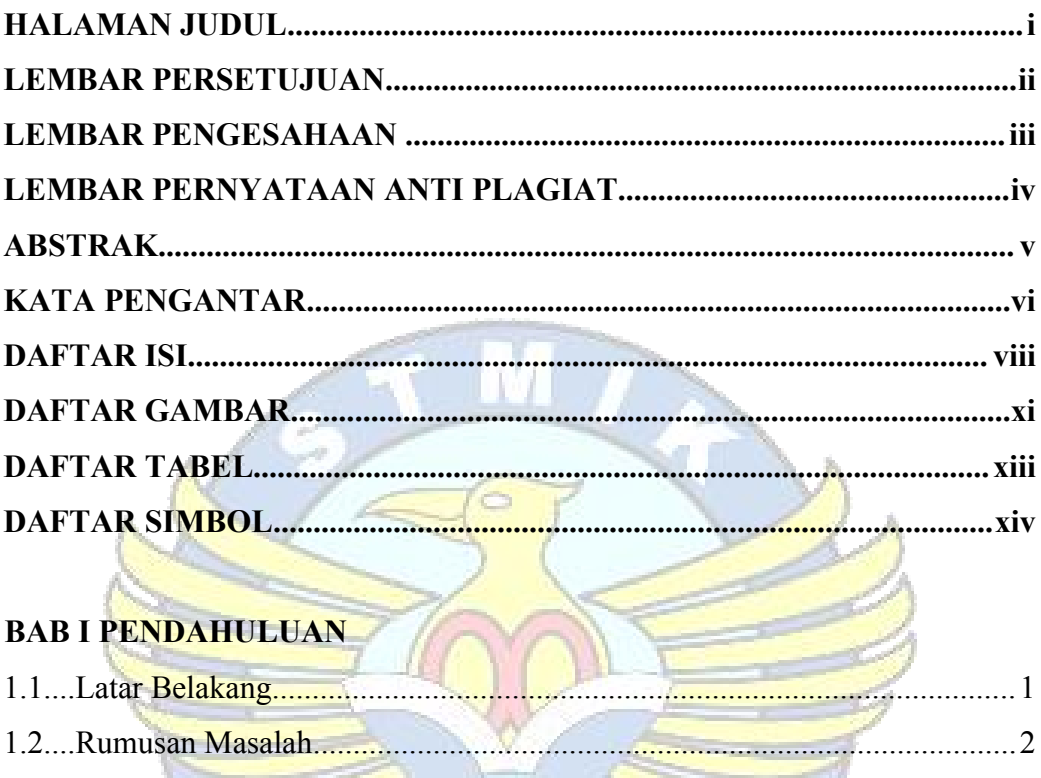

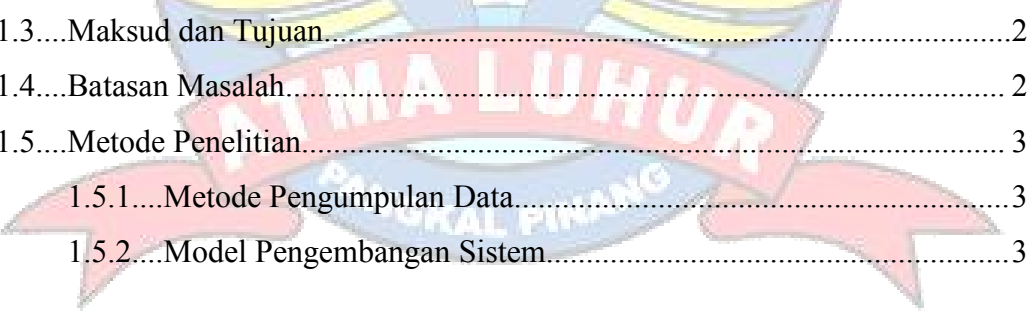

#### **BAB II LANDASAN TEORI**

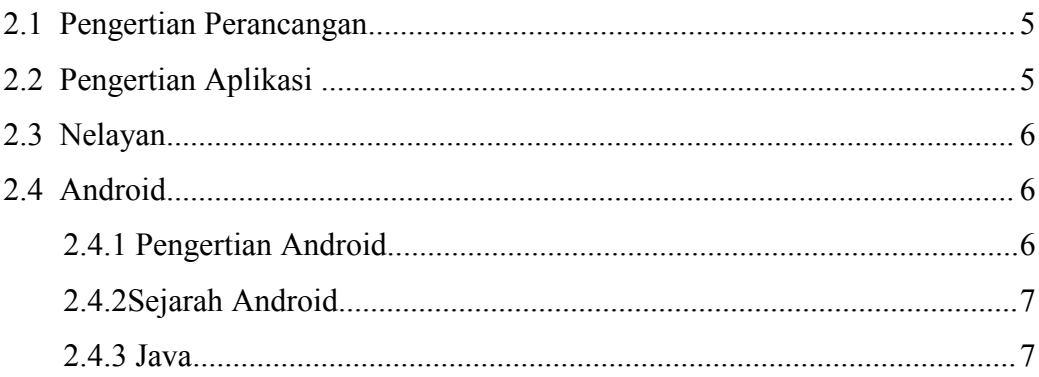

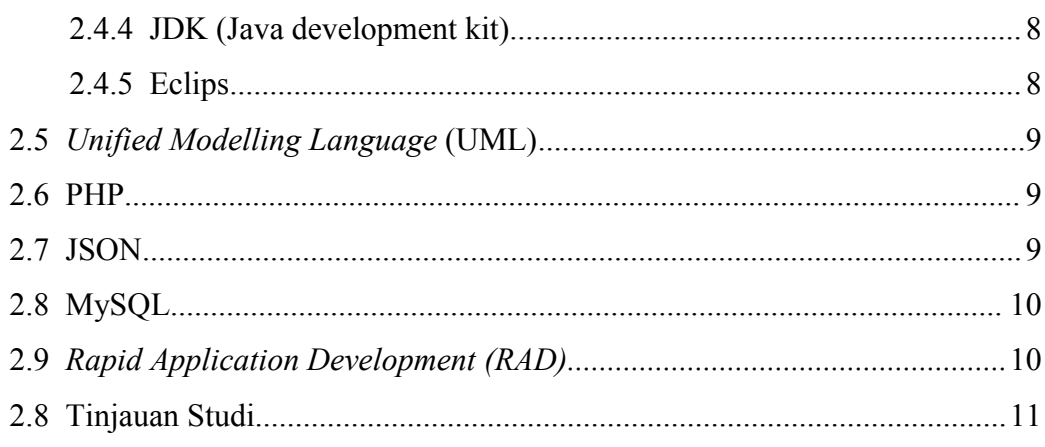

# BAB III ORGANISASI

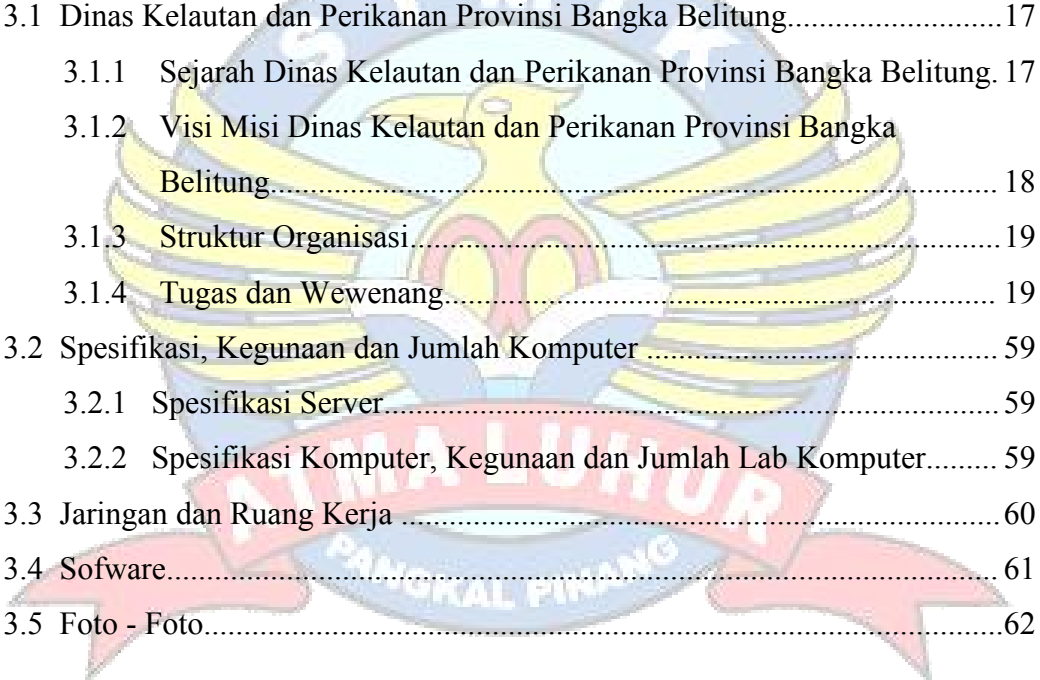

## **BAB IV PEMBAHASAN**

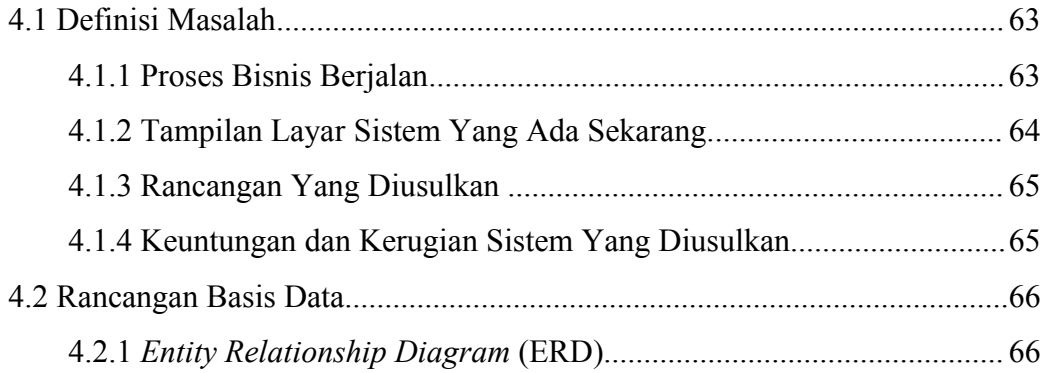

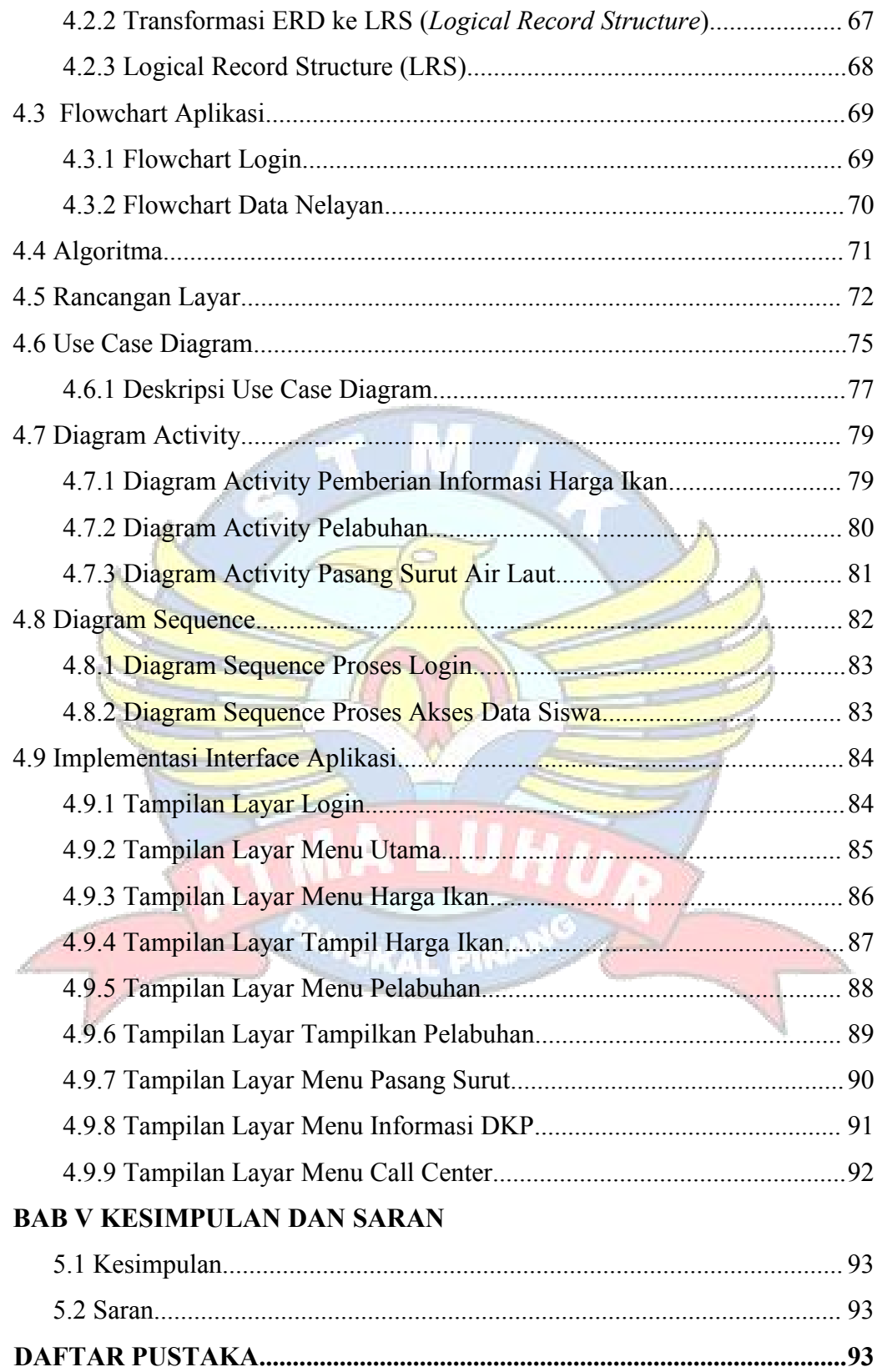

#### **DAFTAR GAMBAR**

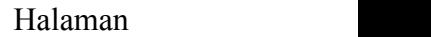

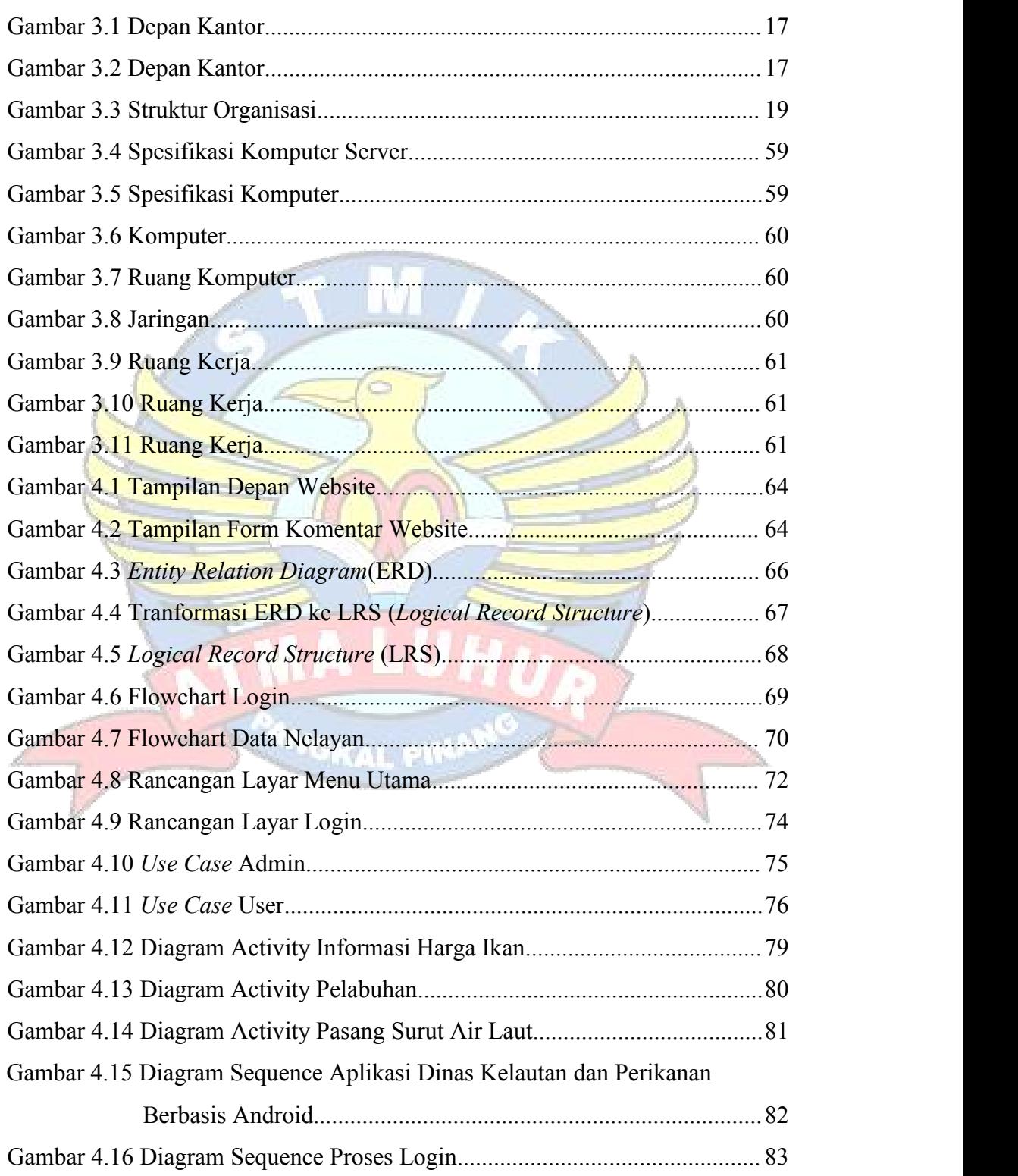

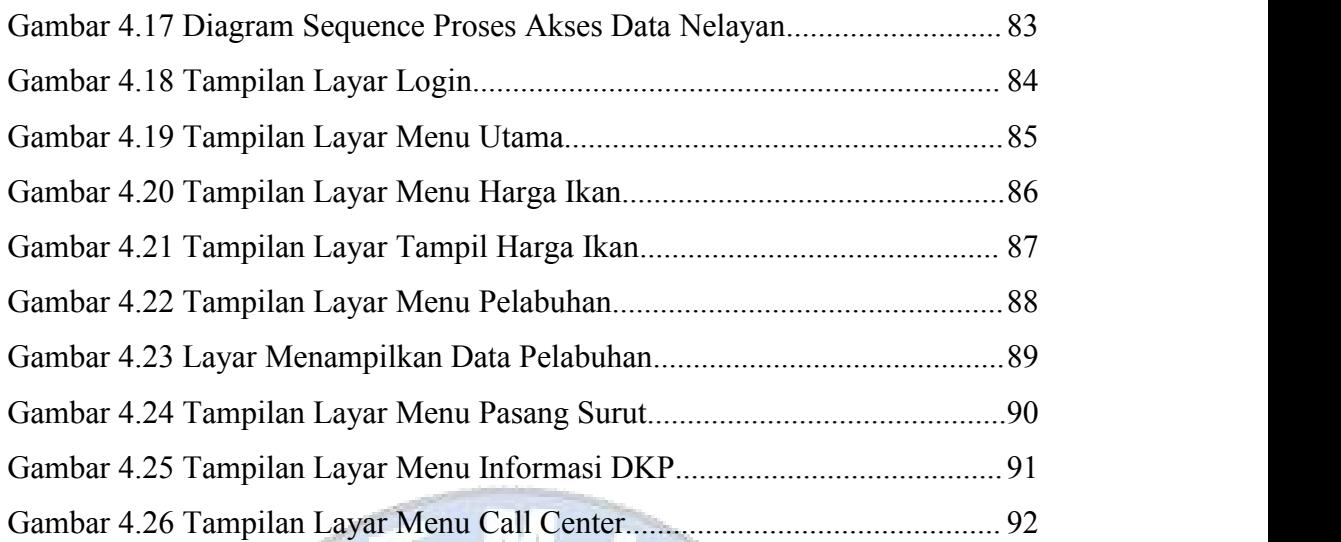

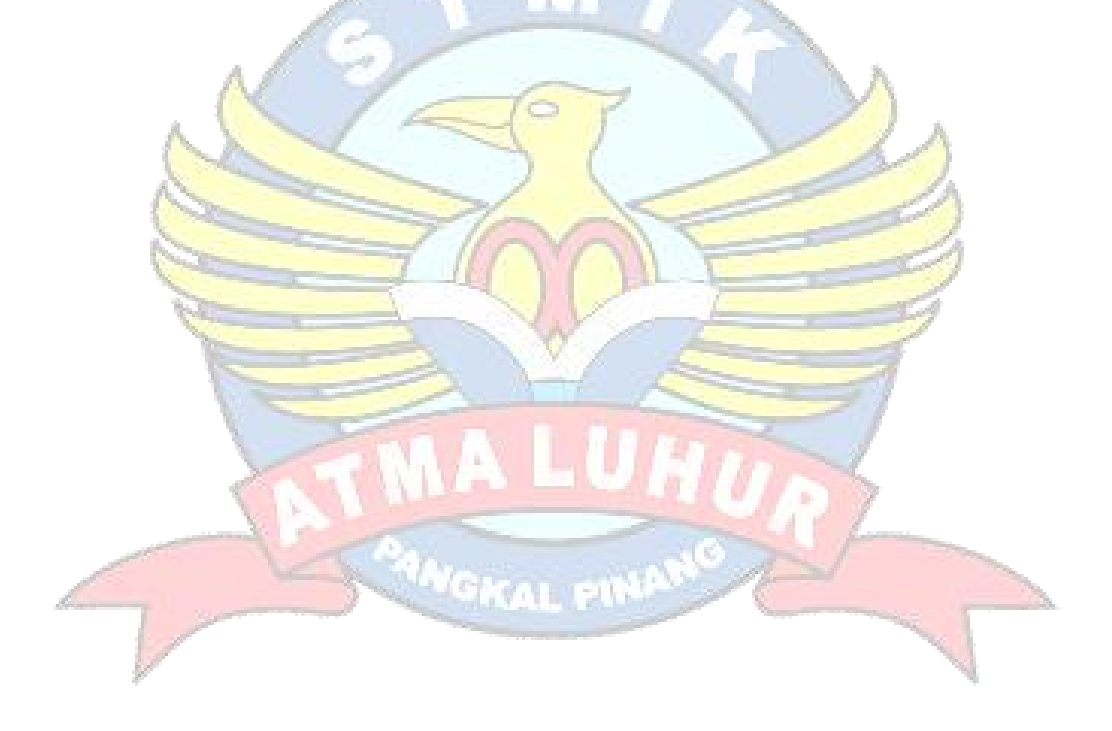

## **DAFTAR TABEL**

#### Halaman

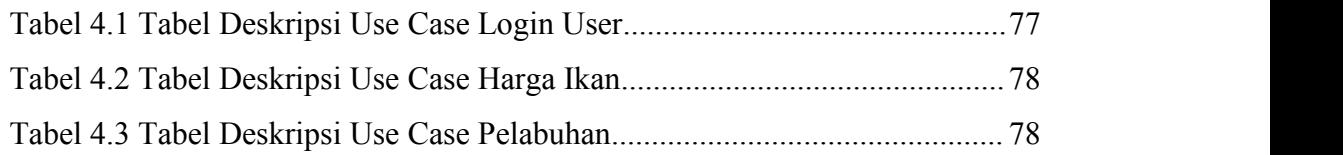

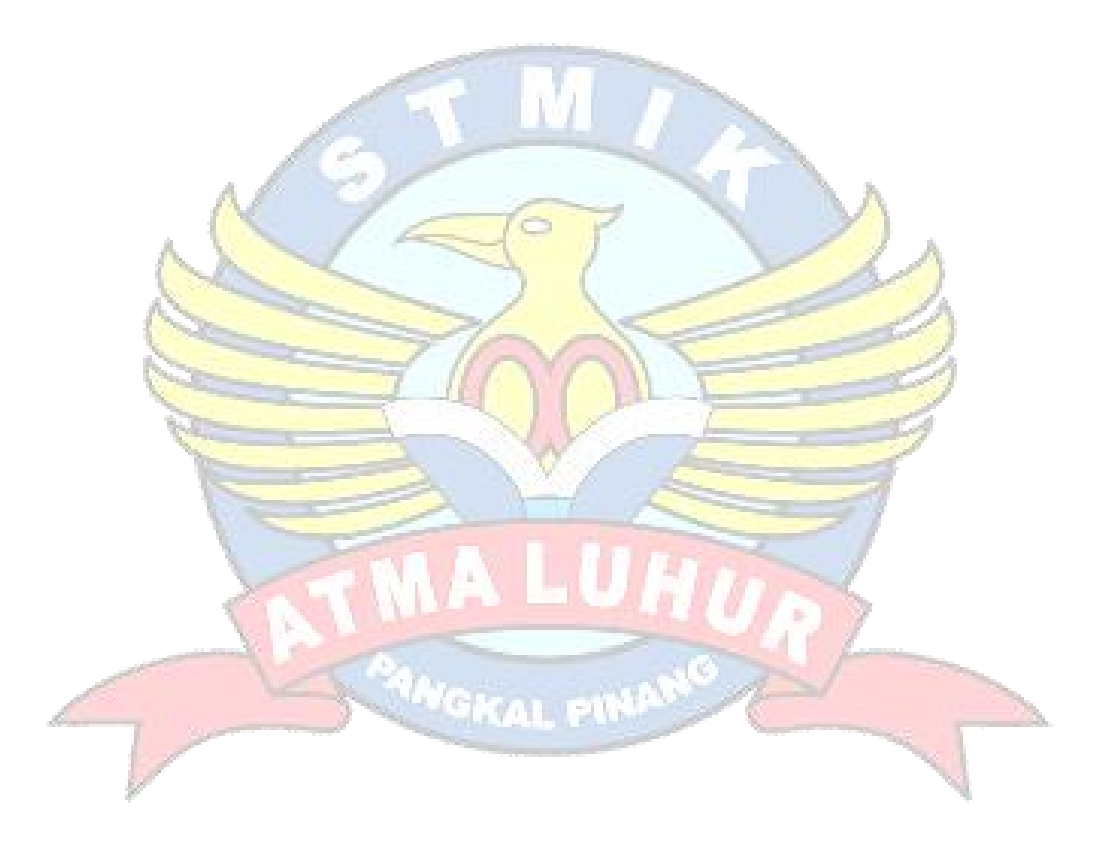

#### **DAFTAR SIMBOL**

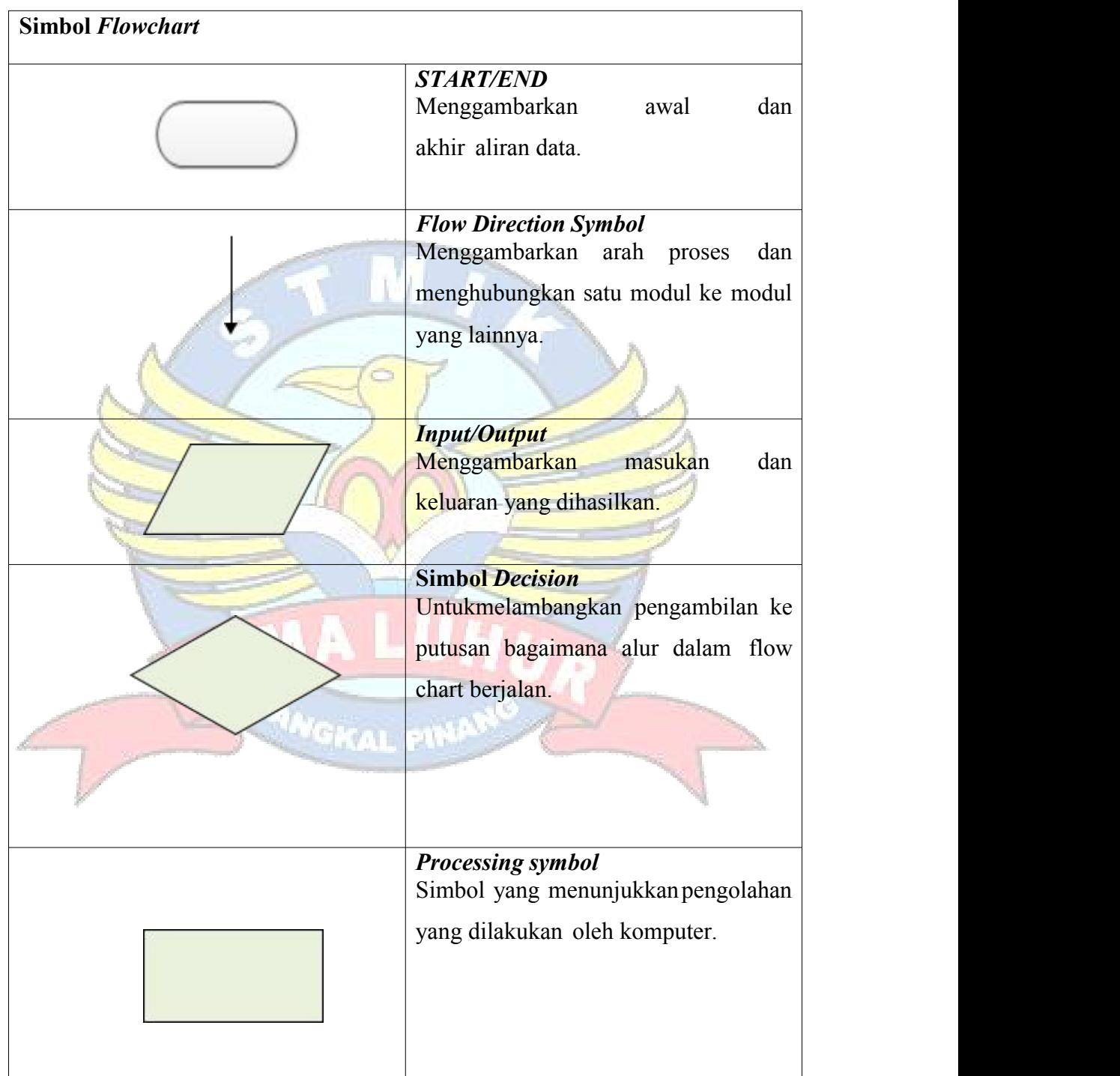

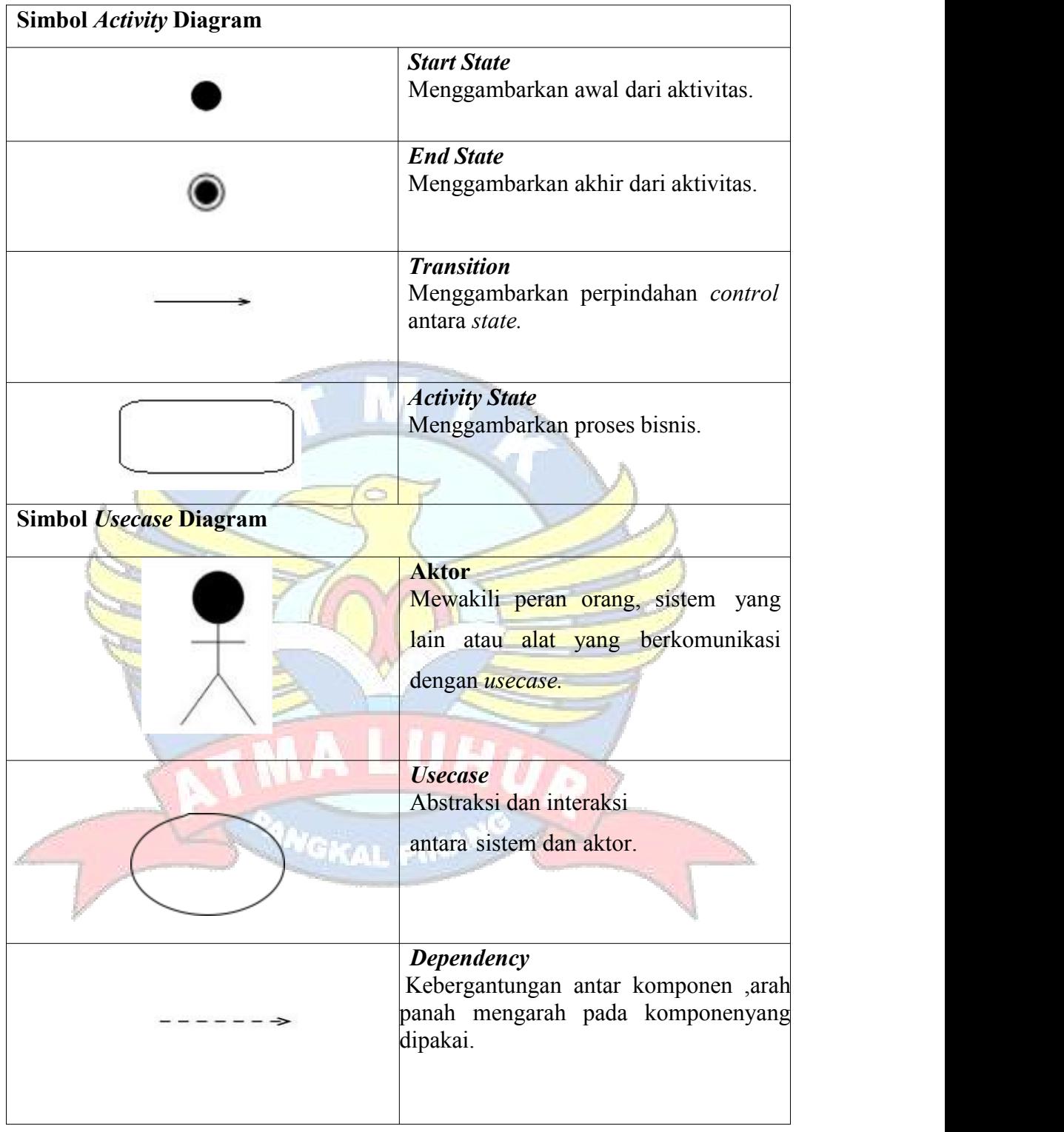